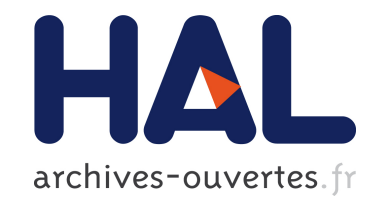

# Zgoubi et les FFAGs

F. Lemuet, F. Méot

## To cite this version:

F. Lemuet, F. M´eot. Zgoubi et les FFAGs. 2006, 14 p. <in2p3-00119030>

## HAL Id: in2p3-00119030 <http://hal.in2p3.fr/in2p3-00119030>

Submitted on 7 Dec 2006

HAL is a multi-disciplinary open access archive for the deposit and dissemination of scientific research documents, whether they are published or not. The documents may come from teaching and research institutions in France or abroad, or from public or private research centers.

L'archive ouverte pluridisciplinaire HAL, est destinée au dépôt et à la diffusion de documents scientifiques de niveau recherche, publiés ou non, ´emanant des ´etablissements d'enseignement et de recherche français ou étrangers, des laboratoires publics ou privés.

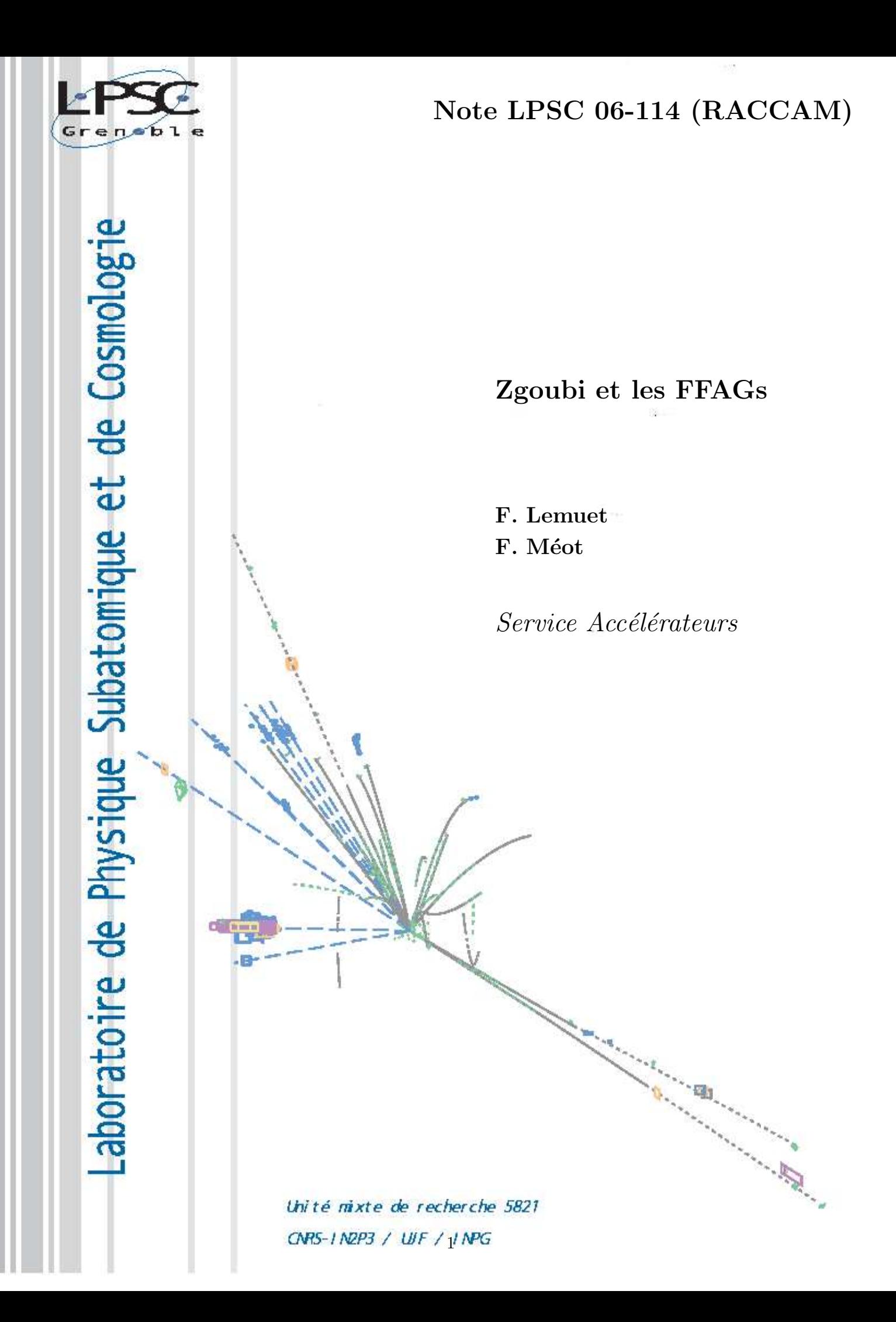

## Table des matières

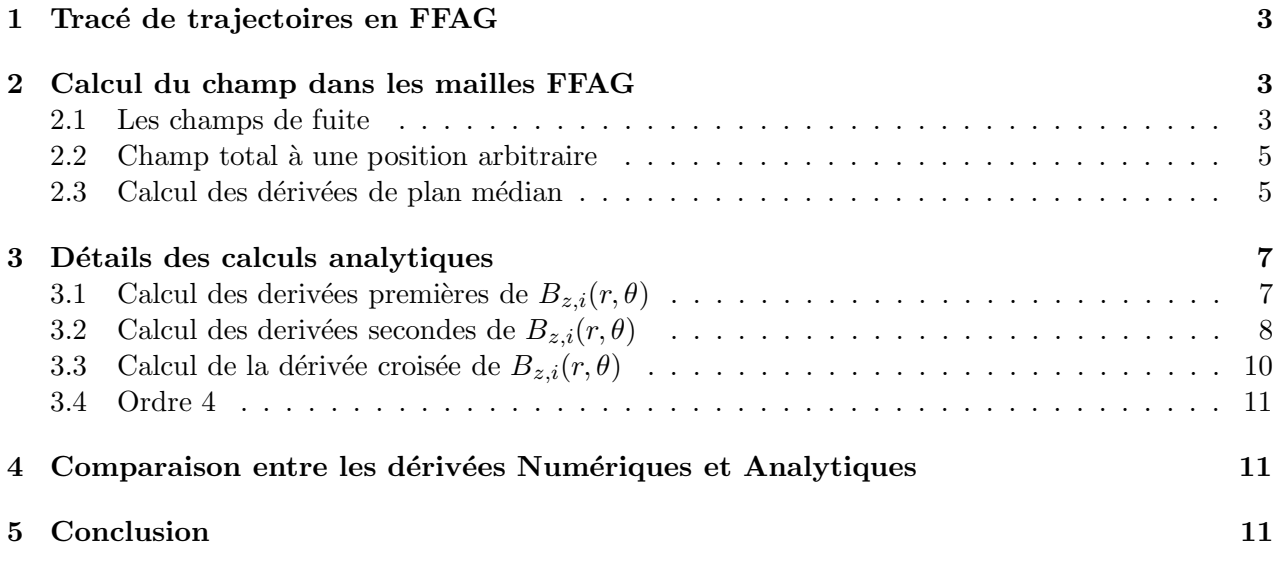

#### 1 Tracé de trajectoires en FFAG

Le tracking des particules dans les FFAG dans le cadre des projets RACCAM [1] et NuFact [2] a nécessité le développement de deux procédures ("FFAG" et "DIPOLES" dans la suite) de calcul du champ magnétique prenant en compte, d'une part les non-linéarités transverses, et d'autre part le recouvrement des champs de fuite entre dipôles voisins. La technique d'intégration des trajectoires dans le code utilisé, ZGOUBI, est décrite par ailleurs [3], rappelons simplement ici qu'il est nécessaire de connaître le champ  $\vec{B}$  et ses dérivées  $\frac{d^n \vec{B}}{ds^n}$  à chaque pas d'intégration. Les deux procédures, "FFAG" et "DIPOLES", calculent dans un repère cylindrique attaché aux dipôles, les quantités  $B_z$  et  $\frac{\partial^{i+j}B_z}{\partial \theta^i \partial x^j}$  $\frac{\partial^{i+j}B_z}{\partial \theta^i \partial r^j}$  dans le plan médian ( $z = 0$ ), en utilisant soit une méthode d'interpolation numérique soit une méthode analytique. Le champ et ses dérivées sont ensuite convertis en coordonnées cartésiennes puis extrapolés hors du plan médian au moyen des équations de Maxwell. Cette méthode a été validée avec succés dans le cas du triplet à secteur radial de type DFD d'une machine à protons à 150 MeV (procédure "FFAG") [4, 5], ainsi que (procédure "DIPOLES") dans le cas de la maille non linéaire, non scaling, "pumplet", appliquée aux FFAG isochrones [6, 7] pour l'accélération des muons, ainsi qu'en proton driver [8].

### 2 Calcul du champ dans les mailles FFAG

Cette section décrit le calcul du champ magnétique vertical  $B_z$  et de ses dérivées  $\frac{\partial^{i+j}B_z}{\partial \theta^i \partial r^j}$  dans le plan médian d'un aimant composé de N dipôles voisins comme en figure 2, en prenant en compte le recouvrement des champs de fuite. La géométrie d'un dipôle est montrée en figure 1 : le rayon de référence  $R_0$ , l'angle de référence ACN, et les angles  $\omega^{\pm}$  servent au positionnement des limites effectives de champ magnétique (EFBs) pour les faces d'entrée, de sortie et éventuellement latérale. Ces EFBs peuvent être courbées au moyen des paramètres gémoétriques  $R_1, R_2, u_1, u_2$ , le paramètre Θ définit l'angle de coin. L'angle secteur total AT, sur lequel le champ magnétique s'étend, prend en compte l'extension des champs de fuite au droit des EFBs.

Le champ magnétique en tout point  $(r, \theta)$  (Fig. 3) du plan médian dû à un dipôle (repèré par l'index  $i)$  d'un aimant multiplet s'écrit sous la forme,

$$
B_{zi}(r,\theta) = B_{z0,i} \mathcal{F}_i(r,\theta) \mathcal{R}_i(r)
$$
\n(1)

où  $B_{z0,i}$  est un champ de référence. Le facteur  $\mathcal{R}_i(r)$  modèlise la dépendance radiale du champ. Dans le cas de la procédure "FFAG",  $\mathcal{R}_i(r)$  est de la forme,

$$
\mathcal{R}_i(r) = (r/R_{0,i})^{K_i} \tag{2}
$$

où  $R_{0,i}$  est le rayon de référence,  $B_{z0,i}$  le champ en  $r = R_{0,i}$ , et  $K_i$  l'indice de champ. Pour la procédure "DIPOLES", on donne à  $\mathcal{R}_i(r)$  la forme d'un développement multipôles

$$
\mathcal{R}_i(r) = b_{0_i} + b_{1_i}(r - R_{0,i})/R_{0,i} + b_{2_i}(r - R_{0,i})^2/R_{0,i}^2 + \dots
$$
\n(3)

Le facteur  $\mathcal{F}_i(r,\theta)$  modèlise la dépendance azimutale du champ. Son rôle est de simuler la tombée des champs de fuite aux *EFBs*, ainsi que la variation du champ dans les régions intermédiaires entre deux dipôles voisins, comme suit.

#### 2.1 Les champs de fuite

La tombée de champ de fuite (Fig. 4) pour une  $EFB$  particulière (entrée, sortie ou latérale) est modélisée par  $[9, p. 240]$ ,

$$
\mathcal{F}_{EFB}(d) = 1 / (1 + \exp[P(d)]) ,
$$
  
\n
$$
P(d) = C_0 + C_1 d/g + C_2 (d/g)^2 + ... + C_5 (d/g)^5
$$
\n(4)

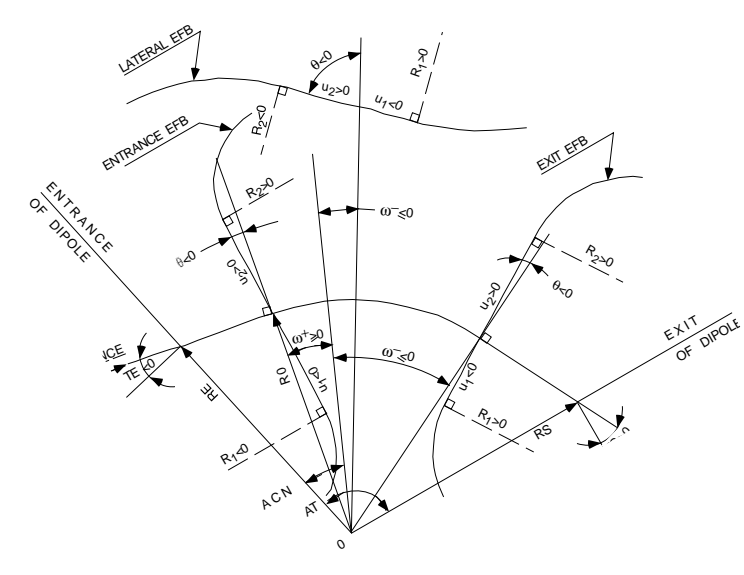

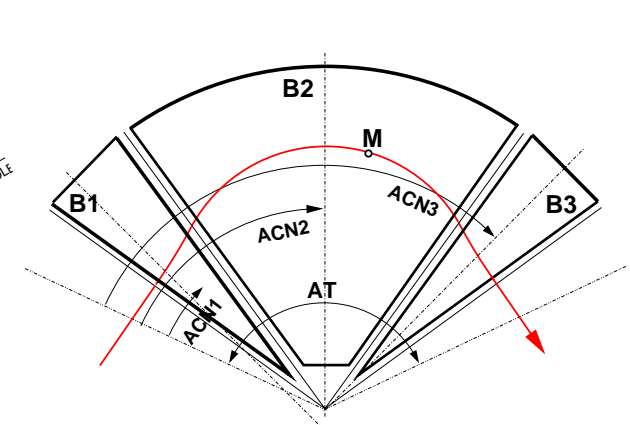

procédures "FFAG" et "DIPOLES". FIG. 1 – Description des paramètres géométriques d'un dipôle utilisés dans les

FIG.  $2$  – Définition d'un triplet de dipôles tel que mis en oeuvre dans les procédures "FFAG" et "DIPOLES".

où d est la distance à l'EFB qui dépend de r et  $\theta$  (Fig. 3). Le coefficient de normalisation g est généralement homogène au gap et peut être une fonction de  $r$  (voir plus bas). Un positionnement

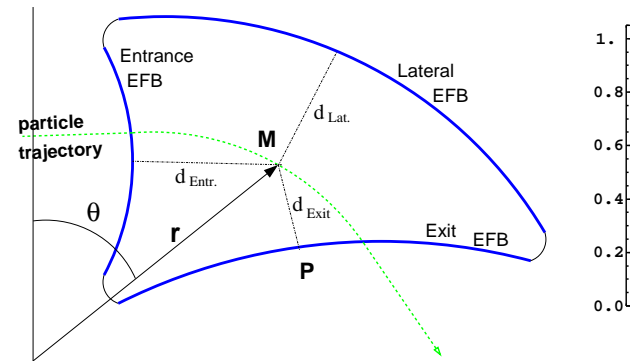

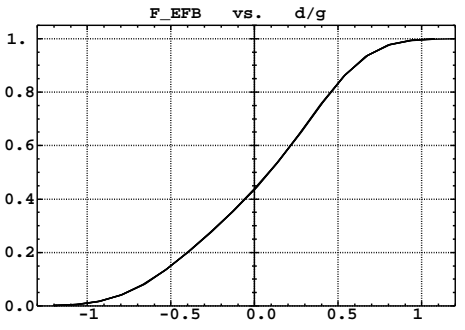

FIG. 4 – Champ de fuite typique :  $\mathcal{F}_{EFB}(d/g)$ .

FIG.  $3$  – Ingrédients pour le calcul des facteurs de champ de fuite.

adéquat de l' $EFB$  permet de satisfaire la relation (Fig. 4),

$$
\int_{d=-\infty}^{0} \mathcal{F}_{EFB}(u) du = \int_{d=0}^{\infty} (1 - \mathcal{F}_{EFB}(u)) du
$$

ainsi en variant  $g$  la longueur magnétique ne change pas, ce qui change c'est la raideur de la tombée du champ de fuite. Une conséquence pratique est que  $g$  peut être rendu dépendant de  $r$ , ce qui est le cas pour les aimants FFAG scaling dans lesquels le gap satisfait,

$$
g(r) = g_0 (R_0/r)^{\kappa} \tag{5}
$$

avec par exemple  $\kappa \approx K$  dans la géométrie "gap shaping" ou  $\kappa = -1$  dans le cas de la focalisation verticale invariante, etc ...

Chacune des EFBs (Figs. 1 et 3) possède ses propres facteurs de champ de fuite  $\mathcal{F}_{\rm Entrance}$ ,  $\mathcal{F}_{\rm Ext}$ ,  $\mathcal{F}_{\text{Lateral}}$ . En un point  $(r, \theta)$ , le facteur de forme dû à un dipôle (i) du multiplet s'écrit

$$
\mathcal{F}_i(r,\theta) = \mathcal{F}_{\text{Entrance}}(r,\theta) \times \mathcal{F}_{\text{Exit}}(r,\theta) \times \mathcal{F}_{\text{Lateral}}(r,\theta)
$$
\n(6)

#### 2.2 Champ total à une position arbitraire

Le champ dans le plan médian du N-uplet est obtenu par addition des contributions de chacun des dipôles

$$
B_z(r,\theta) = \sum_{i=1,N} B_{zi}(r,\theta) = \sum_{i=1,N} B_{z0,i} \mathcal{F}_i(r,\theta) \mathcal{R}_i(r)
$$
(7)

$$
\frac{\partial^{k+l}\vec{B_z}(r,\theta)}{\partial\theta^k\partial r^l} = \sum_{i=1,N} \frac{\partial^{k+l}\vec{B_{zi}}(r,\theta)}{\partial\theta^k\partial r^l} \tag{8}
$$

Il faut préciser que cette méthode ne repose pas sur le principe de superposition linéaire, il s'agit d'une astuce destinée à obtenir une forme de champ réaliste. En conséquence de quoi, les coefficients  $C_0...C_5$  utilisés dans l'équation 4 doivent être correctement choisis et peuvent par exemple provenir de la simulation en 3-D du champ magn´etique par un code de calcul d'aimant.

Le champ  $\vec{B}(r,\theta,z)$  et ses dérivées  $\frac{\partial^{k+l+m}\vec{B}}{\partial r^k}\vec{B}^{l}\vec{B}^{m}$  $\frac{\partial^{k+l+m}B}{\partial r^k \partial \theta^l \partial z^m}$  sont déduits par une extrapolation hors plan médian en utilisant les équations de Maxwell. Cette procédure est illustrée par la figure 5 dans le cas du triplet DFD du FFAG à protons de 150 MeV [10], schématisé en Fig. 2, avec les champs de fuite de la figure 4 et la fonction  $g(r)$  donnée par l'équation 5.

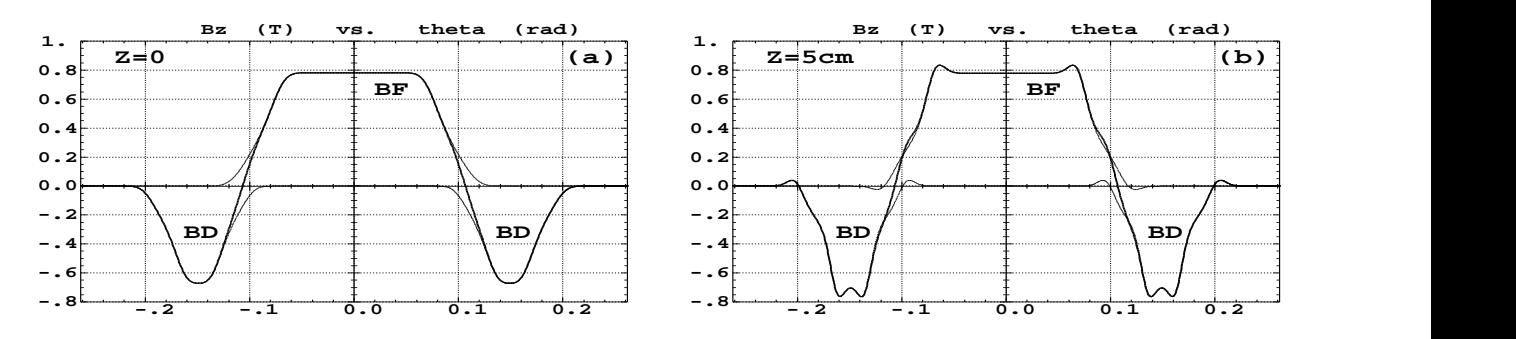

FIG. 5 – Champ magnétique typique  $B_z(r, \theta, z)$  observé à la traversée du triplet FFAG (angle secteur de 30 degrés) pour  $r = 4.87$  m (région de l'orbite fermée à 50 MeV) pour (a) :  $z = 0$  ou, (b) :  $z = 5$  cm. Sur les deux figures la courbe solide représente le champ obtenu par la superposition des contributions de chacun des dipôles qui sont représentés séparément par les courbes en pointillés.

#### 2.3 Calcul des dérivées de plan médian

Deux méthodes ont été implémentées pour calculer les dérivées du champ magnétique dans le plan médian (Eq. 8), l'une est basée sur un traitement analytique utilisant la description géométrique de l'aimant, l'autre est basée sur une interpolation numérique. La première méthode a le mérite d'assurer une meilleure symplecticité par principe et un tracking plus rapide. L'intêret de la seconde méthode est de pouvoir facilement changer le modèle du champ dans le plan médian  $B_z(r, \theta)$ , par exemple pour la simulation de défauts, ou autre dépendance spéciale en r et  $\theta$ .

Interpolation numérique Le champ  $B_z(r, \theta)$  de l'équation 7 est évalué aux  $n \times n$  noeuds ( $n = 3$  or 5 en pratique) d'une grille d'interpolation "volante" dans le plan médian, centrée sur la projection  $m_0$  de la position  $M_0$  de la particule, comme montré en figure 6. Un polynôme d'interpolation de la forme,

$$
B_z(r,\theta) = A_{00} + A_{10}\theta + A_{01}r + A_{20}\theta^2 + A_{11}\theta r + A_{02}r^2
$$

 $\acute{e}$ ventuellement à l'ordre 4 en r,  $\theta$  sur option, donne les dérivées (ordre 2 ou 4) en vertu de

$$
A_{kl} = \frac{1}{k!l!} \frac{\partial^{k+l} B}{\partial \theta^k \partial r^l}
$$

Le code source contient explicitement les expressions analytiques des coefficients  $A_{kl}$  (économie de temps CPU).

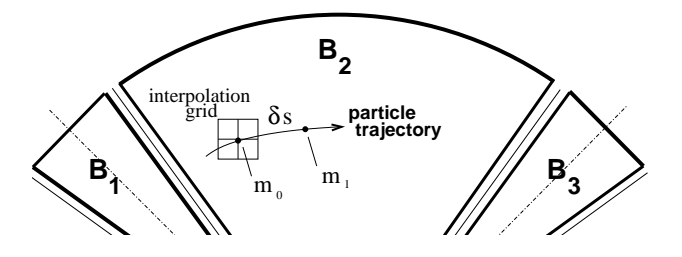

FIG.  $6$  – Méthode d'interpolation.  $m_0$  et  $m_1$  sont les projections dans le plan median des positions successives  $M_0$  et  $M_1$  d'une particule, séparées par un pas d'intégration  $\Delta s$ .

Formulation Analytique Les formules analytiques des dérivées du champ magnétique implémentées dans le code source ont été obtenues en utilisant le logiciel Mathematica. Les ingrédients de départ sont, d'une part les distances aux EFBs (Fig. 3),

$$
d(r,\theta) = \sqrt{(x(r,\theta) - x_0(r,\theta))^2 + (y(r,\theta) - y_0(r,\theta))^2}
$$
(9)

qui sont calculées pour chacune des trois  $E\!F\!B\!s$  ,  $d_{\rm Entrance},\,d_{\rm Exist},\,d_{\rm Lateral},$  et d'autre part les expressions des coordonnées de la position M d'une particule et de sa projection sur l'EFB (indice 0) en fonction des paramètres géométriques de l'aimant,

$$
x(r, \theta) = \cos(ACN - \theta) - R_0
$$
  
\n
$$
y(r, \theta) = r \sin(ACN - \theta)
$$
  
\n
$$
x_0(r, \theta) = \sin(u) \cos(u) (y(r, \theta) - y_b)/2 + x_b \sin^2(u) + x(r, \theta) \cos^2(u)
$$
  
\n
$$
y_0(r, \theta) = \sin(u) \cos(u) (x(r, \theta) - x_b)/2 + y_b \cos^2(u) + y(r, \theta) \sin^2(u)
$$

où  $x_b$ ,  $y_b$  et  $u = \omega^{\pm}$ -angle de coin, sont tirés de la géométrie de l'aimant (angle secteur, angle de coin, courbure des faces, etc.). Les dérivées s'écrivent,

$$
\frac{\partial^{k+l} x(r,\theta)}{\partial \theta^k \partial r^l}, \frac{\partial^{k+l} y(r,\theta)}{\partial \theta^k \partial r^l}, \frac{\partial^{k+l} x_0(r,\theta)}{\partial \theta^k \partial r^l}, \frac{\partial^{k+l} y_0(r,\theta)}{\partial \theta^k \partial r^l}
$$
(10)

et interviennent dans le calcul des dérivées des fonctions composées

$$
\frac{\partial^{k+l} F(r,\theta)}{\partial \theta^k \partial r^l}, \frac{\partial^{k+l} P(r,\theta)}{\partial \theta^k \partial r^l}, \frac{\partial^{k+l} d(r,\theta)}{\partial \theta^k \partial r^l} \tag{11}
$$

### 3 Détails des calculs analytiques

Cette section donne les détails des calculs indiqués précédement. La méthode est basée sur les dérivations succesives des fonctions,  $F(r, \theta), P(r, \theta), d(r, \theta)$  (Eqs. 11).

### 3.1 Calcul des derivées premières de  $B_{z,i}(r, \theta)$

$$
\frac{\partial B_{z,i}(r,\theta)}{\partial r} = \left( \frac{\partial F_{i,E}}{\partial r} F_{i,S} F_{i,L} + F_{i,E} \frac{\partial F_{i,S}}{\partial r} F_{i,L} + F_{i,E} F_{i,S} \frac{\partial F_{i,L}}{\partial r} \right) B_0(\frac{r}{R_0})^K + F_{i,E} F_{i,S} F_{i,L} B_0 \frac{K}{R_0} (\frac{r}{R_0})^{K-1}
$$
\n
$$
\frac{\partial B_{z,i}(r,\theta)}{\partial \theta} = \left( \frac{\partial F_{i,E}}{\partial \theta} F_{i,S} F_{i,L} + F_{i,E} \frac{\partial F_{i,S}}{\partial \theta} F_{i,L} + F_{i,E} F_{i,S} \frac{\partial F_{i,L}}{\partial \theta} \right) B_0(\frac{r}{R_0})^K
$$

avec par ailleurs pour chacune des EFBs

$$
\frac{\partial F}{\partial r} = \frac{\partial}{\partial r} \left( \frac{1}{1 + exp[P(d)]} \right)
$$

$$
= -\frac{\partial P(d)}{\partial r} \times \frac{exp[P(d)]}{(1 + exp[P(d)])^2}
$$

$$
\frac{\partial F}{\partial \theta} = -\frac{\partial P(d)}{\partial \theta} \times \frac{exp[P(d)]}{(1 + exp[P(d)])^2}
$$

Dérivation de  $P(d)$ 

$$
\frac{\partial P(d)}{\partial r} = \frac{\frac{\partial d(r,\theta)}{\partial r}g(r) - d(r,\theta)\frac{\partial g(r)}{\partial r}}{g(r)^2} \times \left(C_1 + 2C_2\left(\frac{d(r,\theta)}{g(r)}\right) + \dots + 5C_5\left(\frac{d(r,\theta)}{g(r)}\right)^4\right)
$$
  

$$
\frac{\partial P(d)}{\partial \theta} = \frac{1}{g(r)}\frac{\partial d(r,\theta)}{\partial \theta} \times \left(C_1 + 2C_2\left(\frac{d(r,\theta)}{g(r)}\right) + \dots + 5C_5\left(\frac{d(r,\theta)}{g(r)}\right)^4\right)
$$

en tenant compte du signe de la distance d dans ces expressions.

#### Calcul des dérivées premières de  $d(r, \theta)$

Géométriquement  $d(r, \theta)$  est la distance entre la projection m(x,y) dans le plan médian de la position  $M(x,y,z)$  de la particule sur sa trajectoire et le point  $m_0(x_0, y_0)$  qui est sa projection orthogonale sur l'EFB dans un repère cartésien.

Le calcul de  $d(r, \theta)$  est le même quelle que soit l'EFB, seules les constantes géométriques servant à la définir changent. Ces constantes sont montrées sur la figure 1. La différenciation des quantités  $x(r, \theta), y(r, \theta), x_0(r, \theta), y_0(r, \theta)$  (Eq. 10) intervenant dans  $d(r, \theta)$  (Eq. 9) donne

$$
\frac{\partial x(r,\theta)}{\partial r} = \cos(ACN - \theta)
$$

$$
\frac{\partial y(r,\theta)}{\partial r} = \sin(ACN - \theta)
$$

$$
\frac{\partial x_0(r,\theta)}{\partial r} = \sin(u)\cos(u)\frac{\partial y(r,\theta)}{\partial r} + \cos^2(u)\frac{\partial x(r,\theta)}{\partial r}
$$
\n
$$
\frac{\partial y_0(r,\theta)}{\partial r} = \sin(u)\cos(u)\frac{\partial x(r,\theta)}{\partial r} + \sin^2(u)\frac{\partial y(r,\theta)}{\partial r}
$$
\n
$$
\frac{\partial x(r,\theta)}{\partial \theta} = r\sin(ACN - \theta)
$$
\n
$$
\frac{\partial y(r,\theta)}{\partial \theta} = -r\cos(ACN - \theta)
$$
\n
$$
\frac{\partial x_0(r,\theta)}{\partial \theta} = \sin(u)\cos(u)\frac{\partial y(r,\theta)}{\partial \theta} + \cos^2(u)\frac{\partial x(r,\theta)}{\partial \theta}
$$
\n
$$
\frac{\partial y_0(r,\theta)}{\partial \theta} = \sin(u)\cos(u)\frac{\partial x(r,\theta)}{\partial \theta} + \sin^2(u)\frac{\partial y(r,\theta)}{\partial \theta}
$$

A partir de ces valeurs nous pouvons maintenant calculer

$$
\frac{\partial d(r,\theta)}{\partial r} = \frac{\left(\frac{\partial x(r,\theta)}{\partial r} - \frac{\partial x_0(r,\theta)}{\partial r}\right)(x-x_0) + \left(\frac{\partial y(r,\theta)}{\partial r} - \frac{\partial y_0(r,\theta)}{\partial r}\right)(y-y_0)}{\sqrt{(x-x_0)^2 + (y-y_0)^2}}
$$

$$
\frac{\partial d(r,\theta)}{\partial \theta} = \frac{\left(\frac{\partial x(r,\theta)}{\partial \theta} - \frac{\partial x_0(r,\theta)}{\partial \theta}\right)(x-x_0) + \left(\frac{\partial y(r,\theta)}{\partial \theta} - \frac{\partial y_0(r,\theta)}{\partial \theta}\right)(y-y_0)}{\sqrt{(x-x_0)^2 + (y-y_0)^2}}
$$

# 3.2 Calcul des derivées secondes de $B_{z,i}(r, \theta)$

$$
\frac{\partial^2 B_{z,i}(r,\theta)}{\partial r^2} = \left( \frac{\partial^2 F_{i,E}}{\partial r^2} F_{i,S} F_{i,L} + F_{i,E} \frac{\partial^2 F_{i,S}}{\partial r^2} F_{i,L} + F_{i,E} F_{i,S} \frac{\partial^2 F_{i,L}}{\partial r^2} + 2 \left( \frac{\partial F_{i,E}}{\partial r} \frac{\partial F_{i,S}}{\partial r} F_{i,L} + \frac{\partial F_{i,E}}{\partial r} F_{i,S} \frac{\partial F_{i,L}}{\partial r} + F_{i,E} \frac{\partial F_{i,S}}{\partial r} \frac{\partial F_{i,L}}{\partial r} \right) \right) B_0 \left( \frac{r}{R_0} \right)^K
$$
  
+2\left( \frac{\partial F\_{i,E}}{\partial r} F\_{i,S} F\_{i,L} + F\_{i,E} \frac{\partial F\_{i,S}}{\partial r} F\_{i,L} + F\_{i,E} F\_{i,S} \frac{\partial F\_{i,L}}{\partial r} \right) B\_0 \frac{K}{r\_0} \left( \frac{r}{R\_0} \right)^{K-1} + F\_{i,E} F\_{i,S} F\_{i,L} B\_0 \frac{K(K-1)}{R\_0^2} \left( \frac{r}{R\_0} \right)^{K-2} + F\_{i,E} F\_{i,S} F\_{i,L} B\_0 \frac{K(K-1)}{R\_0^2} \left( \frac{r}{R\_0} \right)^{K-2} + 2 \left( \frac{\partial^2 F\_{i,E}}{\partial \theta^2} F\_{i,S} F\_{i,L} + F\_{i,E} \frac{\partial^2 F\_{i,S}}{\partial \theta^2} + F\_{i,E} F\_{i,S} \frac{\partial^2 F\_{i,L}}{\partial \theta^2} \right) B\_0 \left( \frac{r}{R\_0} \right)^K

avec par ailleurs pour chacune des EFBs

$$
\frac{\partial^2 F}{\partial r^2} = -\frac{\partial^2 P(d)}{\partial r^2} \times \frac{exp[P(d)]}{(1+exp[P(d)])^2} - \left(\frac{\partial P(d)}{\partial r}\right)^2 \times \frac{exp[P(d)](1-exp[P(d)])}{(1+exp[P(d)])^3}
$$

$$
= -\frac{exp[P(d)]}{(1+exp[P(d)])^3} \left(\frac{\partial^2 P(d)}{\partial r^2}(1+exp[P(d)]) + \left(\frac{\partial P(d)}{\partial r}\right)^2 (1-exp[P(d)])\right)
$$

$$
\frac{\partial^2 F}{\partial \theta^2} = -\frac{exp[P(d)]}{(1+exp[P(d)])^3} \left(\frac{\partial^2 P(d)}{\partial \theta^2}(1+exp[P(d)]) + \left(\frac{\partial P(d)}{\partial \theta}\right)^2 (1-exp[P(d)])\right)
$$

Dérivation de  $\mathcal{P}(d)$ 

$$
\frac{\partial^2 P(d)}{\partial r^2} = \left( \frac{\frac{\partial^2 d(r,\theta)}{\partial r^2} g(r)^2 - d(r,\theta) g(r) \frac{\partial^2 g(r)}{\partial r^2} - 2 \frac{\partial d(r,\theta)}{\partial r} \frac{\partial g(r)}{\partial r} g(r) + 2d(r,\theta) \left( \frac{\partial g(r)}{\partial r} \right)^2}{g(r)^3} \right)
$$
  

$$
\left( C_1 + 2C_2 \left( \frac{d(r,\theta)}{g(r)} \right) + \dots + 5C_5 \left( \frac{d(r,\theta)}{g(r)} \right)^4 \right) + \left( \frac{\frac{\partial d(r,\theta)}{\partial r} g(r) - d(r,\theta) \frac{\partial g(r)}{\partial r}}{g(r)^2} \right)^2
$$
  

$$
\left( 2C_2 + \dots + 20C_5 \left( \frac{d(r,\theta)}{g(r)} \right)^3 \right)
$$
  

$$
\frac{\partial^2 P(d)}{\partial \theta^2} = \frac{1}{g(r)} \frac{\partial^2 d(r,\theta)}{\partial \theta^2} \times \left( C_1 + 2C_2 \left( \frac{d(r,\theta)}{g(r)} \right) + \dots + 5C_5 \left( \frac{d(r,\theta)}{g(r)} \right)^4 \right)
$$
  

$$
+ \frac{1}{g(r)^2} \times \left( \frac{\partial d(r,\theta)}{d\theta} \right)^2 \left( 2C_2 + \dots + 20C_5 \left( \frac{d(r,\theta)}{g(r)} \right)^3 \right)
$$

en tenant compte du signe de la distance d dans ces expressions.

## Calcul des dérivées secondes de  $d(r, \theta)$

$$
\frac{\partial^2 x(r,\theta)}{\partial r^2} = 0
$$
\n
$$
\frac{\partial^2 y(r,\theta)}{\partial r^2} = 0
$$
\n
$$
\frac{\partial^2 x_0(r,\theta)}{\partial r^2} = \sin(u)\cos(u)\frac{\partial^2 y(r,\theta)}{\partial r^2} + \cos^2(u)\frac{\partial^2 x(r,\theta)}{\partial r^2}
$$
\n
$$
\frac{\partial^2 y_0(r,\theta)}{\partial r^2} = \sin(u)\cos(u)\frac{\partial^2 x(r,\theta)}{\partial r^2} + \sin^2(u)\frac{\partial^2 y(r,\theta)}{\partial r^2}
$$
\n
$$
\frac{\partial^2 x(r,\theta)}{\partial \theta^2} = -r\cos(ACN - \theta)
$$
\n
$$
\frac{\partial^2 y(r,\theta)}{\partial \theta^2} = -r\sin(ACN - \theta)
$$
\n
$$
\frac{\partial^2 x_0(r,\theta)}{\partial \theta^2} = \sin(u)\cos(u)\frac{\partial^2 y(r,\theta)}{\partial \theta^2} + \cos^2(u)\frac{\partial^2 x(r,\theta)}{\partial \theta^2}
$$
\n
$$
\frac{\partial^2 y_0(r,\theta)}{\partial \theta^2} = \sin(u)\cos(u)\frac{\partial^2 x(r,\theta)}{\partial \theta^2} + \sin^2(u)\frac{\partial^2 y(r,\theta)}{\partial \theta^2}
$$

Il vient

$$
\frac{\partial^2 d(r,\theta)}{\partial r^2} = \frac{\left((\frac{\partial^2 x(r,\theta)}{\partial r^2} - \frac{\partial^2 x_0(r,\theta)}{\partial r^2})(x-x_0) + (\frac{\partial x(r,\theta)}{\partial r} - \frac{\partial x_0(r,\theta)}{\partial r})^2\right)}{(x-x_0)^2 + (y-y_0)^2} + \frac{\left(\frac{\partial^2 y(r,\theta)}{\partial r^2} - \frac{\partial^2 y_0(r,\theta)}{\partial r^2}\right)(y-y_0) + (\frac{\partial y(r,\theta)}{\partial r} - \frac{\partial y_0(r,\theta)}{\partial r})^2\right)}{(x-x_0)^2 + (y-y_0)^2} \sqrt{(x-x_0)^2 + (y-y_0)^2} - \frac{\left((\frac{\partial x(r,\theta)}{\partial r} - \frac{\partial x_0(r,\theta)}{\partial r})(x-x_0) + (\frac{\partial y(r,\theta)}{\partial r} - \frac{\partial y_0(r,\theta)}{\partial r})(y-y_0)\right) \frac{\partial (\sqrt{(x-x_0)^2 + (y-y_0)^2}}{\partial r}}{(x-x_0)^2 + (y-y_0)^2}
$$

$$
\frac{\partial^2 d(r,\theta)}{\partial \theta^2} = \frac{\left((\frac{\partial^2 x(r,\theta)}{\partial \theta^2} - \frac{\partial^2 x_0(r,\theta)}{\partial \theta^2})(x-x_0) + (\frac{\partial x(r,\theta)}{\partial \theta} - \frac{\partial x_0(r,\theta)}{\partial \theta})^2\right)}{(x-x_0)^2 + (y-y_0)^2} + \frac{\left(\frac{\partial^2 y(r,\theta)}{\partial \theta^2} - \frac{\partial^2 y_0(r,\theta)}{\partial \theta^2})(y-y_0) + (\frac{\partial y(r,\theta)}{\partial \theta} - \frac{\partial y_0(r,\theta)}{\partial \theta})^2\right)}{(x-x_0)^2 + (y-y_0)^2} \sqrt{(x-x_0)^2 + (y-y_0)^2} - \frac{\left((\frac{\partial x(r,\theta)}{\partial \theta} - \frac{\partial x_0(r,\theta)}{\partial \theta})(x-x_0) + (\frac{\partial y(r,\theta)}{\partial \theta} - \frac{\partial y_0(r,\theta)}{\partial \theta})(y-y_0)\right) \frac{\partial (\sqrt{(x-x_0)^2 + (y-y_0)^2}}{\partial \theta}}{(x-x_0)^2 + (y-y_0)^2}
$$

# 3.3 Calcul de la dérivée croisée de  $B_{z,i}(r, \theta)$

$$
\frac{\partial^2 B_{z,i}(r,\theta)}{\partial r \partial \theta} = \left( \frac{\partial^2 F_{i,E}}{\partial r \partial \theta} F_{i,S} F_{i,L} + \frac{\partial F_{i,E}}{\partial r} \frac{\partial F_{i,S}}{\partial \theta} F_{i,L} + \frac{\partial F_{i,E}}{\partial r} F_{i,S} \frac{\partial F_{i,L}}{\partial \theta} \n+ \frac{\partial F_{i,E}}{\partial \theta} \frac{\partial F_{i,S}}{\partial r} F_{i,L} + F_{i,E} \frac{\partial^2 F_{i,S}}{\partial r \partial \theta} F_{i,L} + F_{i,E} \frac{\partial F_{i,S}}{\partial r} \frac{\partial F_{i,L}}{\partial \theta} \n+ \frac{\partial F_{i,E}}{\partial \theta} F_{i,S} \frac{\partial F_{i,L}}{\partial r} + F_{i,E} \frac{\partial F_{i,S}}{\partial \theta} \frac{\partial F_{i,L}}{\partial r} + F_{i,E} F_{i,S} \frac{\partial^2 F_{i,L}}{\partial r \partial \theta} \right) B_0 \left( \frac{r}{R_0} \right)^K \n+ \left( \frac{\partial F_{i,E}}{\partial \theta} F_{i,S} F_{i,L} + F_{i,E} \frac{\partial F_{i,S}}{\partial \theta} F_{i,L} + F_{i,E} F_{i,S} \frac{\partial F_{i,L}}{\partial \theta} \right) B_0 \frac{K}{r_0} \left( \frac{r}{R_0} \right)^{K-1}
$$

avec par ailleurs pour chacune des EFBs

$$
\frac{\partial^2 F}{\partial r \partial \theta} = -\frac{\exp[P(d)]}{(1+\exp[P(d)])^3} \left( \frac{d^2 P(d)}{dr d\theta} (1+\exp[P(d)]) + (\frac{\partial P(d)}{\partial r} \times \frac{\partial P(d)}{\partial \theta}) (1-\exp[P(d)]) \right)
$$

Dérivation de  $\mathcal{P}(d)$ 

$$
\frac{\partial^2 P(d)}{\partial r \partial \theta} = -\frac{1}{g(r)^2} \frac{\partial g(r)}{\partial r} \frac{\partial d(r,\theta)}{\partial \theta} \left( C_1 + 2C_2 \left( \frac{d(r,\theta)}{g(r)} \right) + \dots + 5C_5 \left( \frac{d(r,\theta)}{g(r)} \right)^4 \right) \n+ \frac{1}{g(r)} \frac{\partial^2 d(r,\theta)}{\partial r \partial \theta} \left( C_1 + 2C_2 \left( \frac{d(r,\theta)}{g(r)} \right) + \dots + 5C_5 \left( \frac{d(r,\theta)}{g(r)} \right)^4 \right) \n+ \frac{1}{g(r)} \frac{\partial d(r,\theta)}{\partial \theta} \left( \frac{\frac{\partial d(r,\theta)}{\partial r} g(r) - d(r,\theta) \frac{\partial g(r)}{\partial r}}{g(r)^2} \right) \left( 2C_2 + \dots + 20C_5 \left( \frac{d(r,\theta)}{g(r)} \right)^3 \right)
$$

Calcul de la dérivée croisée de  $d(r, \theta)$ 

$$
\frac{\partial^2 x(r,\theta)}{\partial r \partial \theta} = \sin(ACN - \theta)
$$
\n
$$
\frac{\partial^2 y(r,\theta)}{\partial r \partial \theta} = -\cos(ACN - \theta)
$$
\n
$$
\frac{\partial^2 x_0(r,\theta)}{\partial r \partial \theta} = \sin(u)\cos(u)\frac{\partial^2 y(r,\theta)}{\partial r \partial \theta} + \cos^2(u)\frac{\partial^2 x(r,\theta)}{\partial r \partial \theta}
$$
\n
$$
\frac{\partial^2 y_0(r,\theta)}{\partial r \partial \theta} = \sin(u)\cos(u)\frac{\partial^2 x(r,\theta)}{\partial r \partial \theta} + \sin^2(u)\frac{\partial^2 y(r,\theta)}{\partial r \partial \theta}
$$

$$
\frac{\partial^2 d(r,\theta)}{\partial r \partial \theta} = \frac{\left(\frac{\partial^2 x(r,\theta)}{\partial r \partial \theta} - \frac{\partial^2 x_0(r,\theta)}{\partial r \partial \theta}\right)(x-x_0) + \left(\frac{\partial x(r,\theta)}{\partial \theta} - \frac{\partial x_0(r,\theta)}{\partial \theta}\right)\left(\frac{\partial x(r,\theta)}{\partial r} - \frac{\partial x_0(r,\theta)}{\partial r}\right)}{(x-x_0)^2 + (y-y_0)^2} + \frac{\left(\frac{\partial^2 y(r,\theta)}{\partial r \partial \theta} - \frac{\partial^2 y_0(r,\theta)}{\partial r \partial \theta}\right)(y-y_0) + \left(\frac{\partial y(r,\theta)}{\partial \theta} - \frac{\partial y_0(r,\theta)}{\partial \theta}\right)\left(\frac{y(r,\theta)}{\partial r} - \frac{y_0(r,\theta)}{\partial r}\right)}{(x-x_0)^2 + (y-y_0)^2} \sqrt{(x-x_0)^2 + (y-y_0)^2} - \frac{\left(\left(\frac{\partial x(r,\theta)}{\partial \theta} - \frac{\partial x_0(r,\theta)}{\partial \theta}\right)(x-x_0) + \left(\frac{\partial y(r,\theta)}{\partial \theta} - \frac{\partial y_0(r,\theta)}{\partial \theta}\right)(y-y_0)\right) \frac{\partial (\sqrt{(x-x_0)^2 + (y-y_0)^2}}{\partial r}}{(x-x_0)^2 + (y-y_0)^2}
$$

#### 3.4 Ordre 4

Les calculs précédents ont été poussés jusqu'à l'ordre 4, puisque le code de tracé de trajectoires concerné offre la possibilité, sur option, d'exploiter le champ et ses dérivées à l'ordre 4 dans la résolution de l'équation de Lorentz. Pour alléger ce rapport nous ne donnons pas les expressions de ces dérivées (on peut consulter le FORTRAN source), néanmoins le fonctionnement est démontré en section 4.

#### 4 Comparaison entre les dérivées Numériques et Analytiques

Dans cette section on démontre le fonctionnemnt de ces outils par application à la maille DFD scaling du prototype de FFAG médical à protons de 150 MeV de KEK (cf. Figs.  $2, 5$ ).

Les figures 7, 8, 9, nous montrent le tracé des dérivées jusqu'à l'ordre 4 calculées le long de l'orbite fermée à 43 Mev dans le triplet DFD, pour un pas d'intégration de  $\Delta s=0.25$  cm. Les traits pleins représentent les résultats du calcul par la méthode analytique, les carrés par l'interpolation numérique.

Les deux méthodes se superposent parfaitement ce qui est une bonne indication que

(i) les techniques de calcul sont correctes

(ii) le source a été correctement installé

(iii) le programme peut être utilisé avec un degré raisonnable de confiance.

#### 5 Conclusion

Ces nouveaux outils ont été appliqués de façon intensive à plusieurs études de design :

- Prototype de FFAG scaling médical 150 MeV de KEK [5]

- FFAG 8-20 GeV non linéaire, non scaling, isochrone pour l'accélération des muons dans l'usine a` neutrinos [6]

- Sa maquette en électron 10-20 MeV [7]

Ils sont maintenant utilisés aux études de design de FFAG proton driver 3-10 GeV  $[8]$ , et sa maquette en électron  $3-5$  MeV [11] en collaboration avec RAL.

Ils font par ailleurs l'objet de développements supplémentaires dans le cadre des activités FFAG du projet RACCAM [1].

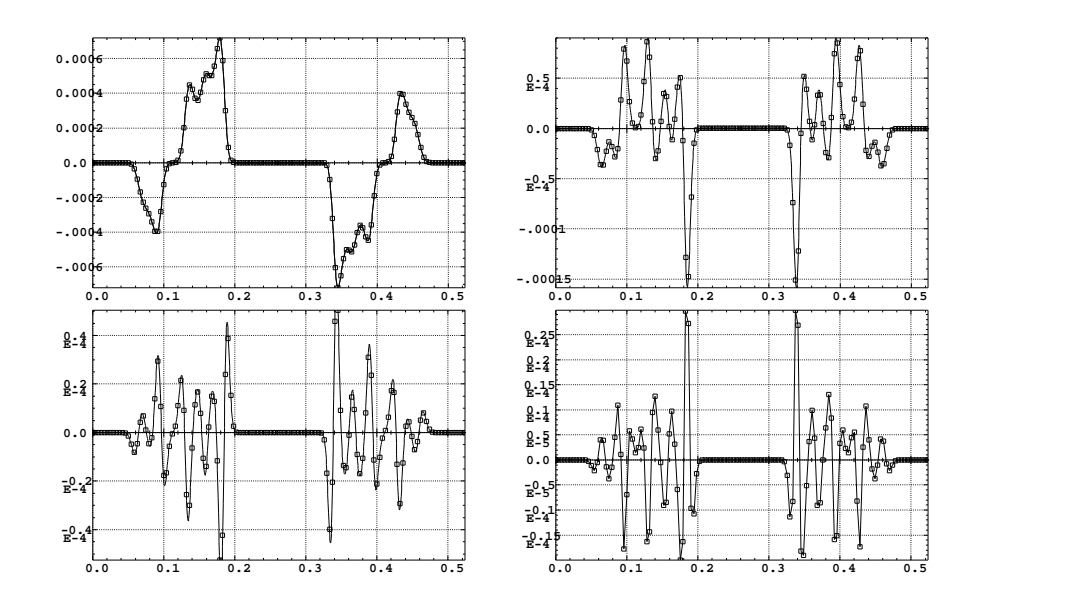

FIG. 7 – Dérivées radiales première à quatrième  $\partial^n Bz/\partial r^n$ . En abscisse : azimut (rad) dans le tripet DFD.

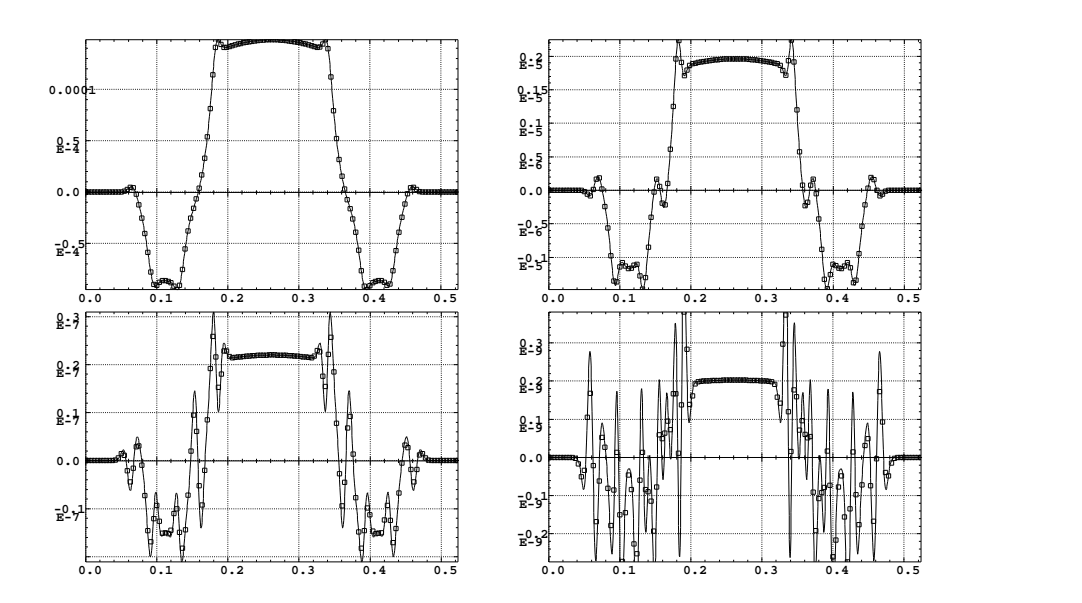

FIG. 8 – Dérivées azimutales première à quatrième  $\partial^n Bz/\partial\theta^n$ . En abscisse : azimut (rad) dans le tripet DFD.

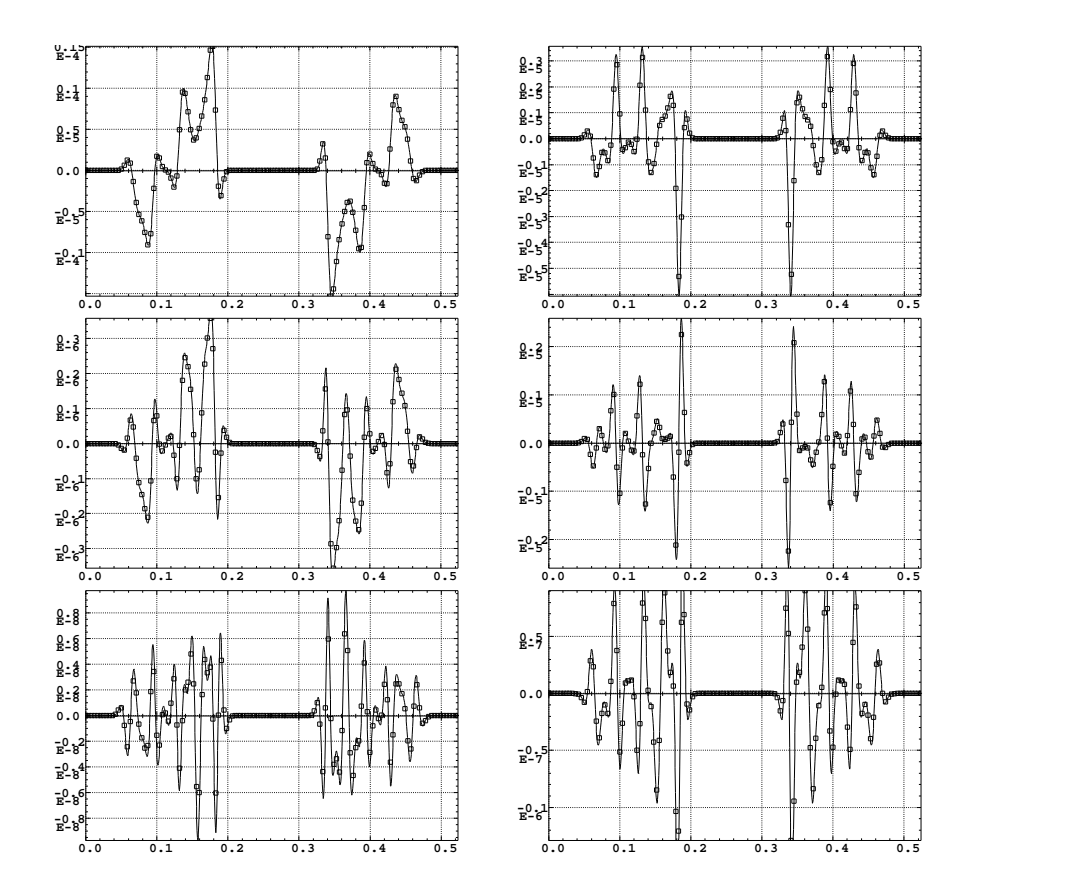

FIG. 9 – Dérivées croisées second à quatrième ordre  $\partial^n Bz/\partial r^i\partial\theta^j$ . En abscisse : azimut (rad) dans le tripet DFD.

## Références

- [1] Recherche en Accélérateur FFAG et Applications Médicales, http ://lpsc.in2p3.fr/RACCAM/.
- [2] http ://bene.web.cern.ch/bene/
- [3] (a) The ray-tracing code Zgoubi, F. Méot, NIM A 427 (1999) 353-356, and also (b) Zgoubi users' guide, F. M´eot and S. Valero, CEA DAPNIA SEA-97-13 and FERMILAB-TM-2010 (1997).
- [4] Numerical methods for 6-D dynamics simulations in FFAG rings, F. Lemuet, F. Méot, A. Verdier, Nuclear physics B,149 (2005) pp 313-315.
- [5] Developments in the ray-tracing code Zgoubi for multiturn tracking in FFAG rings, F. Lemuet, F. Méot, NIM A 547 (2005)pp 638-651.
- [6] 6-D beam dynamics in an isochronous FFAG ring, F. Lemuet,F. M´eot,G. Rees, proceedings of 2005 Particle Accelerator Conference, Knoxville, Tennessee.
- [7] 6-D beam dynamics in an electron model lattice of an isochronous FFAG, F. Lemuet,F. M´eot,G. Rees, Nuclear physics B,155 (2006) pp 330-331.
- [8] 4 MW, 50 Hz, 3 to 10 GeV, NFFAG, Proton Driver, Grahame Rees (RAL), private communication, Dec. 2006.
- [9] Deflecting magnets, H.A. Enge, in Focusing of charged particles, Vol. 2, A. Septier ed., Academic Press, New-York and London (1967).
- [10] A 150 MeV FFAG synchrotron with return-yoke free magnet, T. Adashi et als., Proc. PAC01, Chicago; Status of 150MeV FFAG synchrotron, S. Machida et als., Proc. PAC03 Conference.
- [11] 27 Cell, Electron Model for a 3 to 10 GeV, NFFAG, Proton Driver, Grahame Rees (RAL), private communication, Dec. 2006.